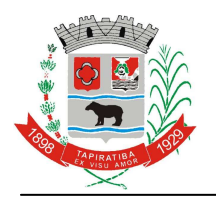

*Prefeitura Municipal de TAPIRATIBA* 

## **LEI Nº 1075/2014, DE 07 DE MARÇO DE 2014**

(Autoriza a abertura de crédito especial de verbas no orçamento vigente e dá outras providências)

LUIZ ANTONIO PERES, Prefeito Municipal de Tapiratiba, faz saber que a Câmara Municipal aprovou e ele sanciona e promulga a seguinte Lei:

**Art. 1º** Fica o Departamento de Contabilidade da Prefeitura do Município de Tapiratiba, autorizado a promover abertura de crédito suplementar especial de verbas no orçamento vigente, no valor global de R\$ 210.000,00 (duzentos e dez mil reais), nos moldes do que dispõe o artigo 43, da Lei Federal nº 4.320/64, de 17 de março de 1964, para atender despesas de interesse público, conforme a seguinte distribuição:

Órgão Poder Executivo: 02 Unidade: 02.04.00 Sub-unidade: 02.04.01 Funcional Programática: 10.302.0020.1.060 Categoria Econômica: 4.4.90.51.00 .........................................................................R\$ 210.000,00

 **Parágrafo Único** Os recursos serão provenientes de recursos a serem liberados pela Secretaria de Estado da Saúde, dentro do Programa Fundo a Fundo, Estratégia Saúde da Família - QUALIS - UBS II "Reforma do Prédio da Saúde da Mulher", parte dos recursos, 20% (vinte por cento) já se encontram liberados na conta da Prefeitura Municipal para realização dos serviços.

 **Art. 2º** Fica o Poder Executivo autorizado a alterar a Lei Orçamentária Anual, de Diretrizes Orçamentárias e Plano Plurianual, vigentes para o exercício de 2014, em seus anexos II, III, V e VI que fazem parte integrante desta Lei.

**Art. 3º** Esta Lei entrará em vigor na data de sua publicação, revogadas as disposições em contrário.

Prefeitura Municipal de Tapiratiba, 07 de março de 2014.

## **LUIZ ANTONIO PERES Prefeito Municipal**

Publicado por afixação no quadro próprio de Editais, na sede da Prefeitura Municipal e no Painel da Cidadania, na mesma data.